# A4: Layered Block-Structured File System

Slides originally by Prof. van Renesse Current version by Anne Bracy

## Introduction

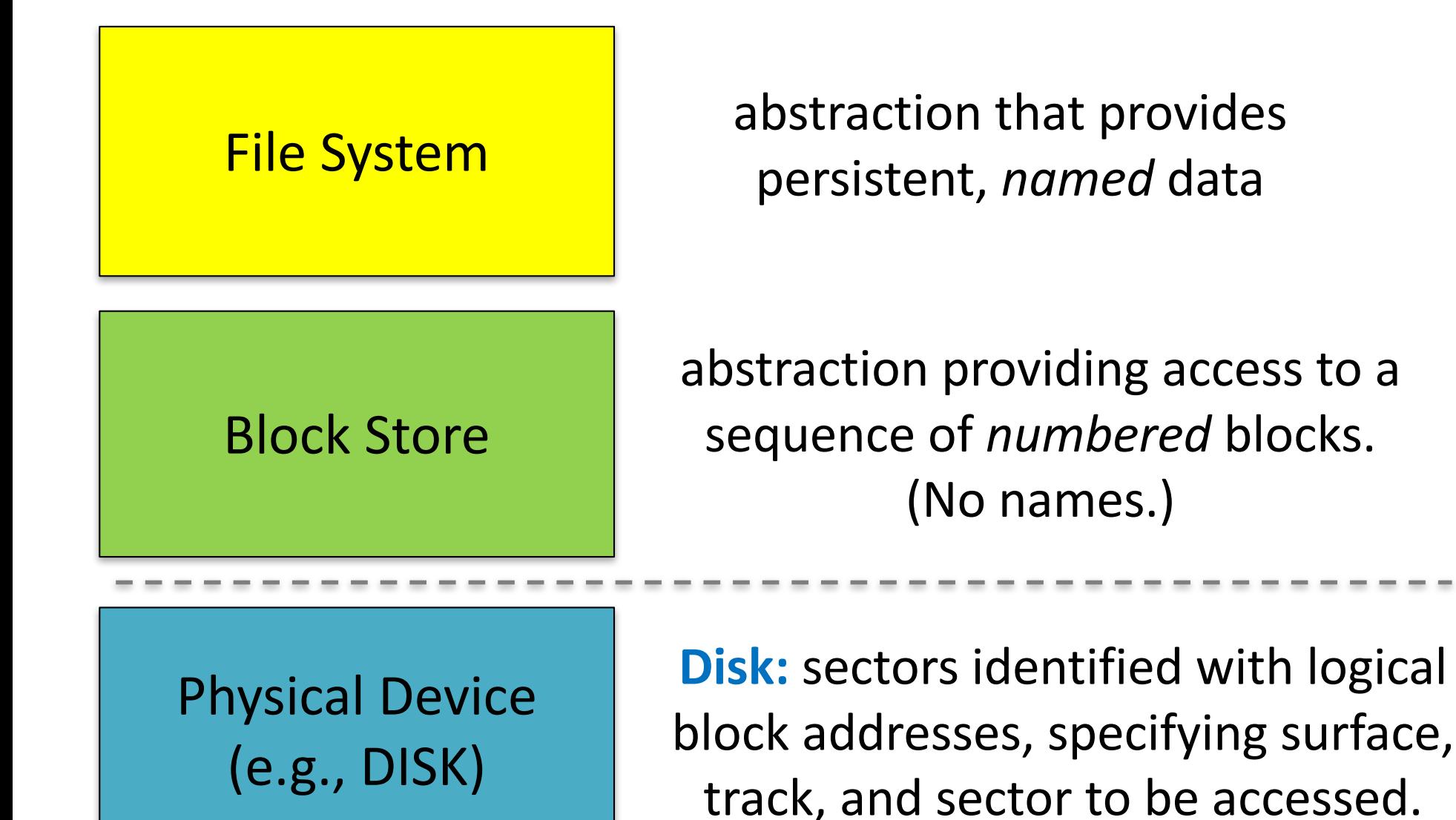

**Layered Abstractions to access storage** (*HIGHLY SIMPLIFIED* FIGURE 11.7 from book)

## **Block Store Abstraction**

#### Provides a disk-like interface:

- a sequence of blocks numbered 0, 1, ... (typically a few KB)
- you can read or write 1 block at a time

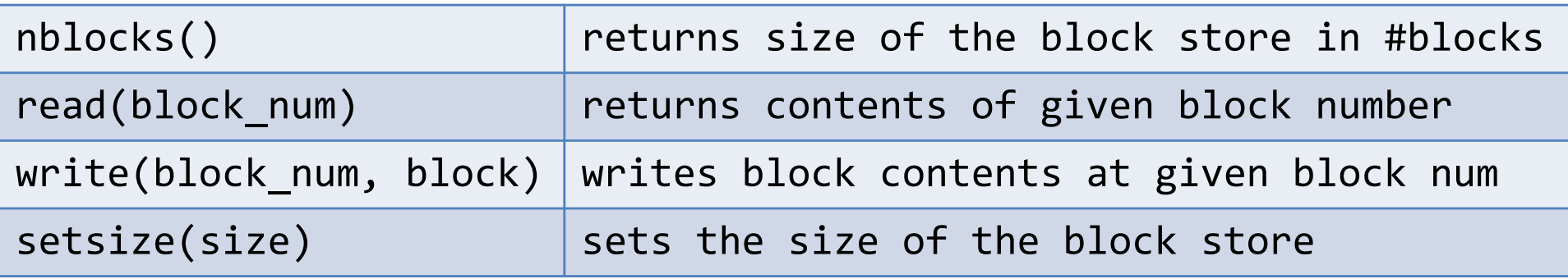

A4 has you work with multiple versions / instantiations of this abstraction.

## 1<sup>st</sup> Instantiation: Block Cache

All requests for a given block go through block cache

Block Cache

**File System** 

Disk

- Benefit #1: Performance
	- Caches recently read blocks
	- $-$  Buffers recently written blocks (to be written later)
- Benefit #2: Synchronization: For each entry, OS adds information to:
	- prevent a process from reading block while another writes
	- ensure that a given block is only fetched from storage device once, even if it is simultaneously read by many processes

#### Heads up about the code!

This entire code base is what happens when you want object oriented programming, but you only have C.

Put on your C++ / Java Goggles!

block store t (a block store type) is essentially an abstract class

### Contents of block store.h

#define BLOCK SIZE 512 // # bytes in a block

typedef unsigned int block no; // index of a block

```
typedef struct block { 
    char bytes[BLOCK_SIZE]; 
} block_t;
```

```
typedef struct block_store {
```
void \*state;

```
int (*nblocks)(struct block_store *this_bs);
```
- int (\*read)(struct block\_store \*this\_bs, block\_no offset, block\_t \*block);
- int (\*write)(struct block\_store \*this\_bs, block\_no offset, block\_t \*block);
- int (\*setsize)(struct block\_store \*this\_bs, block\_no size);

```
void (*destroy)(struct block store *this bs);
```

```
} block_store_t;
ß poor	man's	class
```
*None of this is data! All typedefs!*

#### **Block Store Instructions**

• block\_store\_t \*xxx\_init(…) ß *"constructor"*

– Name & signature varies, sets up the fn pointers

- int nblocks(...)
- read $(...)$
- write(…)
- setsize(…)
- destroy() ß *"destructor"*

 $-$  frees everything associated with this block store

#### Sample Program: just a Disk

```
#include ...
#include "block store.h"
int main(){
  block store t *disk = disk init("disk.dev", 1024);
  block t block;
  strcpy(block.bytes, "Hello World");
  (*disk->write)(disk, 0, &block);
  (*disk->destroy)(disk);
  return 0;
}
gcc -g block_store.c sample.c
```
gdb then check out disk.dev

## Block Stores can be Layered!

#### Each layer presents a block store abstraction

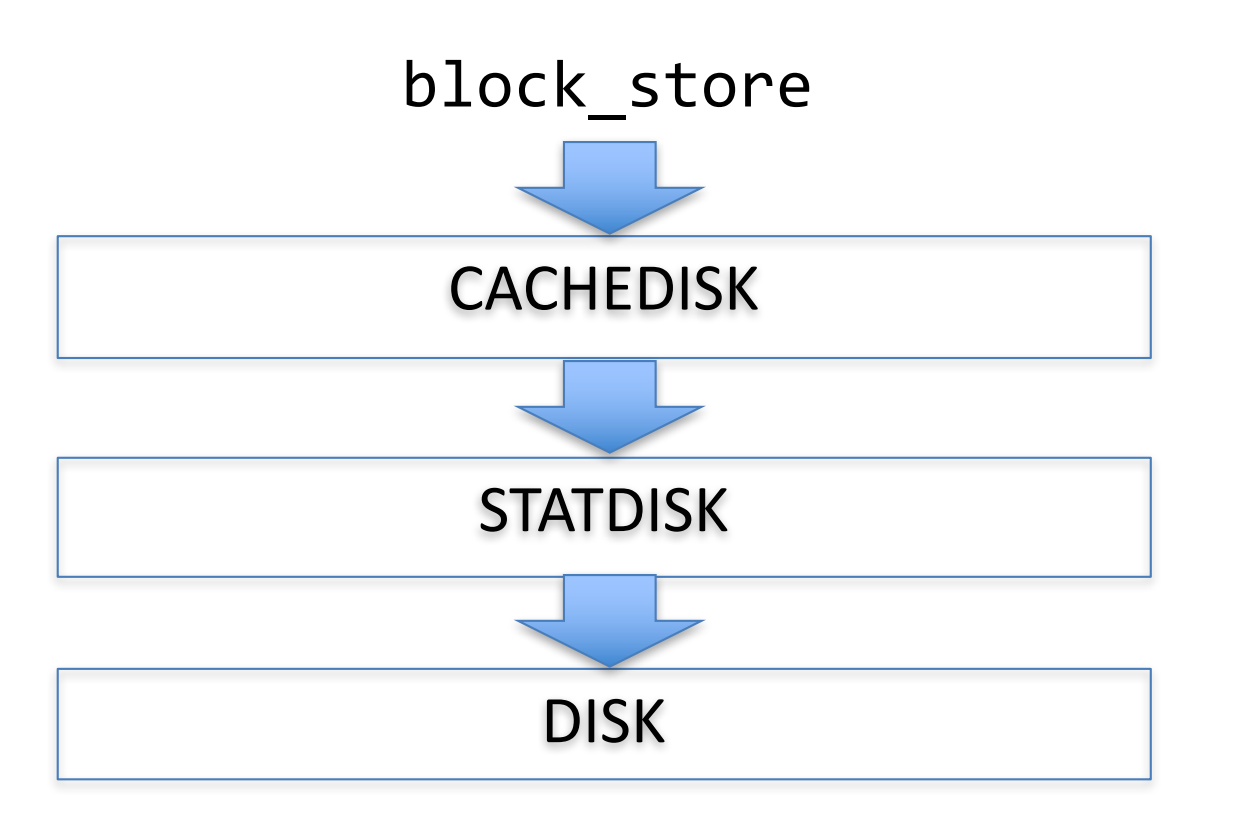

keeps a cache of recently used blocks

keeps track of #reads and #writes for statistics

keeps blocks in a Linux file

#### Example code with layers

#define CACHE SIZE 10 // #blocks in cache

```
block t cache[CACHE SIZE];
```

```
int main(){
    block store t * disk = disk init("disk.dev", 1024);block store t *sdisk = statdisk init(disk);
    block store t *cdisk = cachedisk init(sdisk, cache, CACHE SIZE);
```

```
block_t block;
strcpy(block.bytes, "Hello World");
(*cdisk->write)(cdisk, 0, &block);
(*cdisk->destroy)(cdisk);
(*sdisk->destroy)(sdisk);
(*disk->destroy)(disk);
```
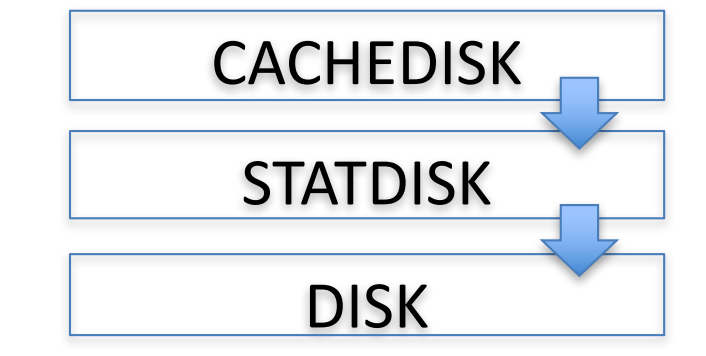

```
return 0;
```

```
}
```
gcc -g block\_store.c statdisk.c cachedisk.c layer.c

#### Example Layers

block store t \*statdisk init(block store t \*below); // counts all reads and writes

block\_store\_t \***debugdisk**\_init(block\_store\_t \*below, char \*descr); // prints all reads and writes

block store t \*checkdisk init(block store t \*below); // checks that what's read is what was written

block\_store\_t \***disk**\_init(char \*filename, int nblocks) // simulated disk stored on a Linux file // (could also use real disk using /dev/\*disk devices)

block\_store\_t \***ramdisk**\_init(block\_t \*blocks, nblocks) // a simulated disk in memory, fast but volatile

#### How to write a layer

```
struct statdisk state {
   block store t *below; \frac{1}{2} // block store below
   unsigned int nread, nwrite; // stats
};
```

```
block store t *statdisk init(block store t *below){
    struct statdisk state *sds = calloc(1, sizeof(*sds));
    sds->below = below;
```

```
block_store_t *this_bs = calloc(1, sizeof(*this bs));
this bs-\gtstate = sds;
this bs->nblocks = statdisk nblocks;
this bs->setsize = statdisk setsize;
this bs->read = statdisk read;
this bs->write = statdisk write;
this bs->destroy = statdisk destroy;
return this_bs;
```
## statdisk implementation (cont'd)

```
int statdisk_read(block_store_t *this_bs, block_no offset, block_t *block){
    struct statdisk_state *sds = this_bs->state;
    sds->nread++;
    return (*sds->below->read)(sds->below, offset, block);
}
int statdisk_write(block_store_t *this_bs, block_no offset, block_t *block){
    struct statdisk state *sds = this bs->state;
    sds->nwrite++;
    return (*sds->below->write)(sds->below, offset, block);
}
void statdisk destroy(block store t *this bs){
    free(this_bs->state);
    free(this_bs);
```
}

*Why don't we destroy the below?*

# One File  $\rightarrow$  Many Files

• One could create multiple partitions, one for each file, but that has very similar problems to partitioning physical memory among processes

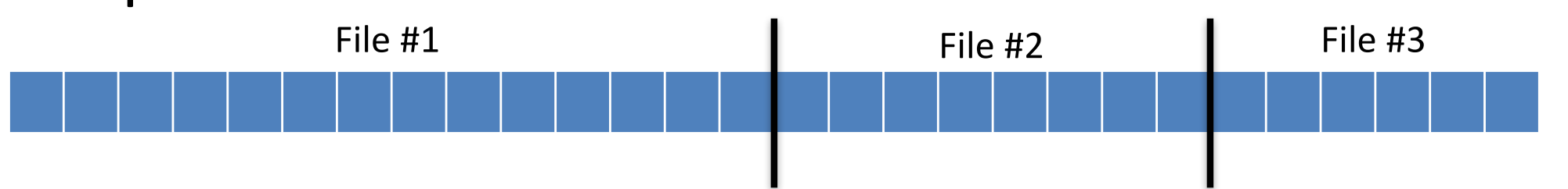

- You want something similar to paging
	- more efficient and flexible sharing
	- $-$  techniques are very similar!

Solution: File Systems!

# **Treedisk**

- A file system, similar to Unix file systems (*in 2 weeks*)
- Initialized to support N virtual block stores (AKA files)
- Underlying block store (below) partitioned into 3 sections:
- 1. Superblock: block #0
- 2. Fixed number of *i-node blocks:* starts at block #1
	- $-$  Function of N (enough to store N i-nodes)
- 3. Remaining blocks: starts after i-node blocks
	- *data blocks, free blocks, indirect blocks, freelist blocks*

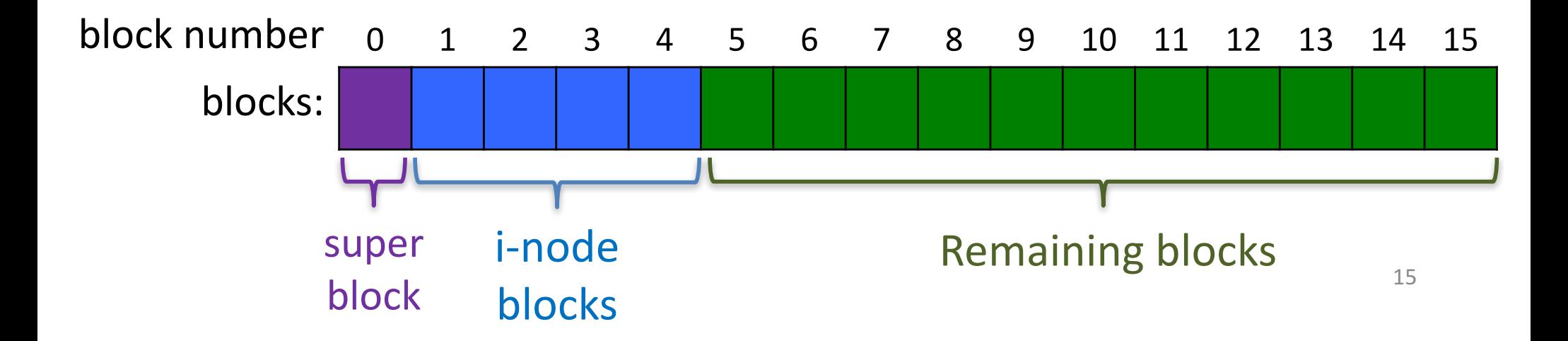

# Types of Blocks in Treedisk

union treedisk\_block { block\_t datablock; struct treedisk\_superblock superblock; struct treedisk\_inodeblock inodeblock; struct treedisk\_freelistblock freelistblock; struct treedisk\_indirblock indirblock; };

- Superblock: the O<sup>th</sup> block below
- Freelistblock: list of all unused blocks below
- I-nodeblock: list of inodes
- Indirblock: list of blocks
- Datablock: just data

## treedisk Superblock

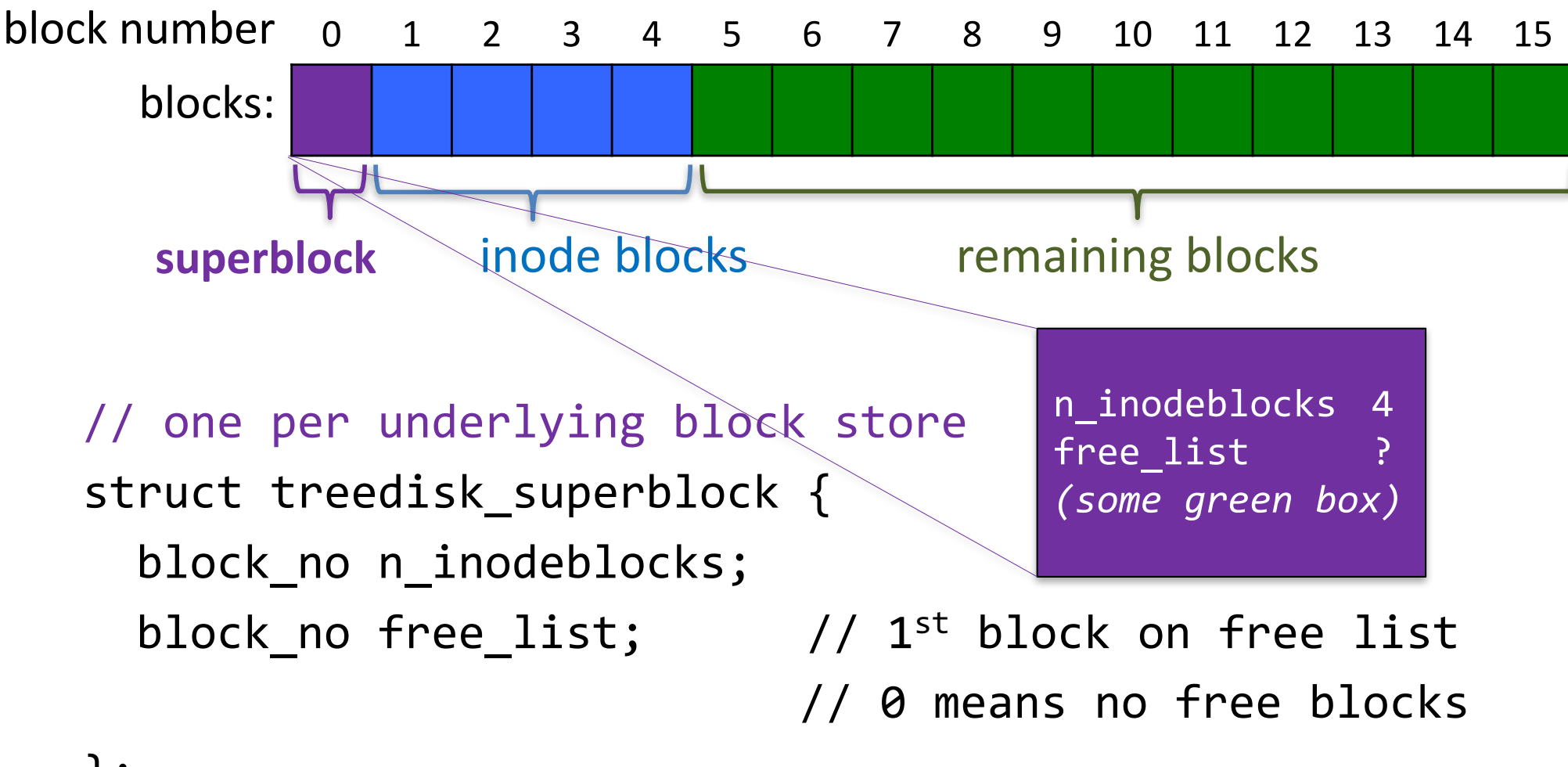

};

*Notice: there are no pointers. Everything is a block number.* 

## treedisk Free List

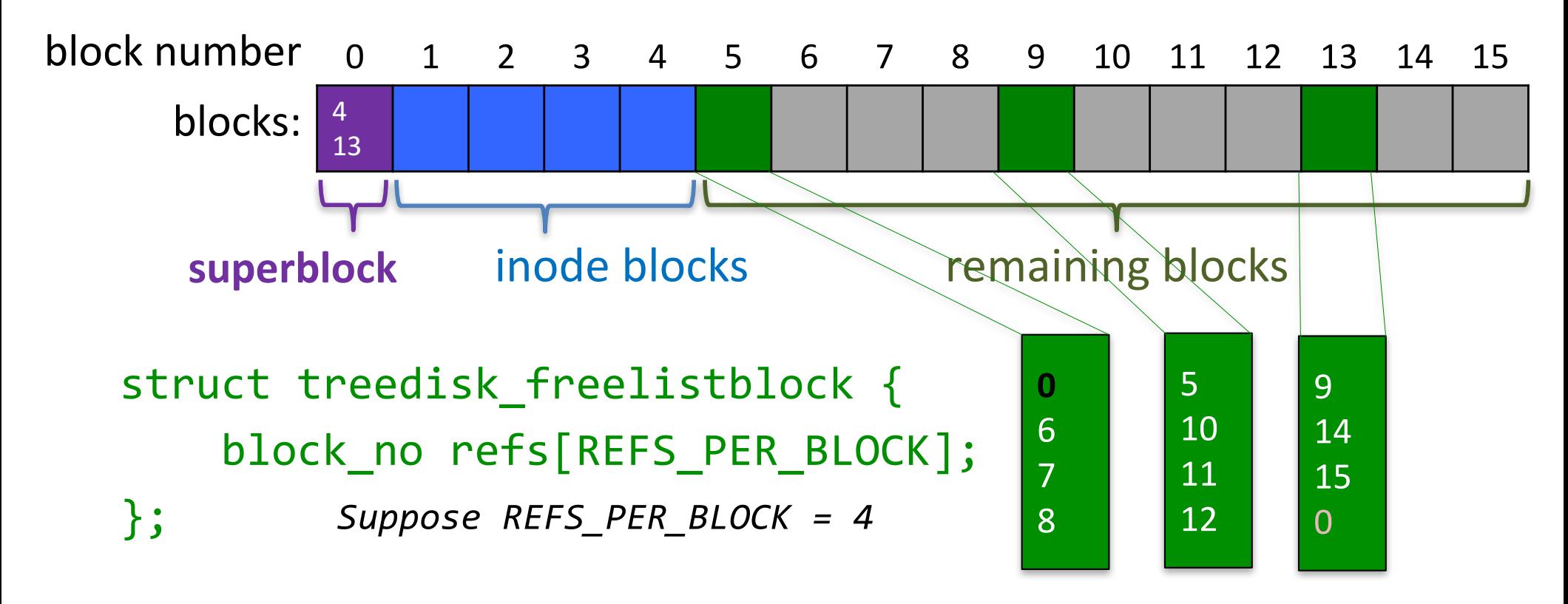

refs[0]: # of another freelistblock or **0** if end of list

refs[i]: # of free block for  $i > 1$ , 0 if slot empty

#### treedisk free list

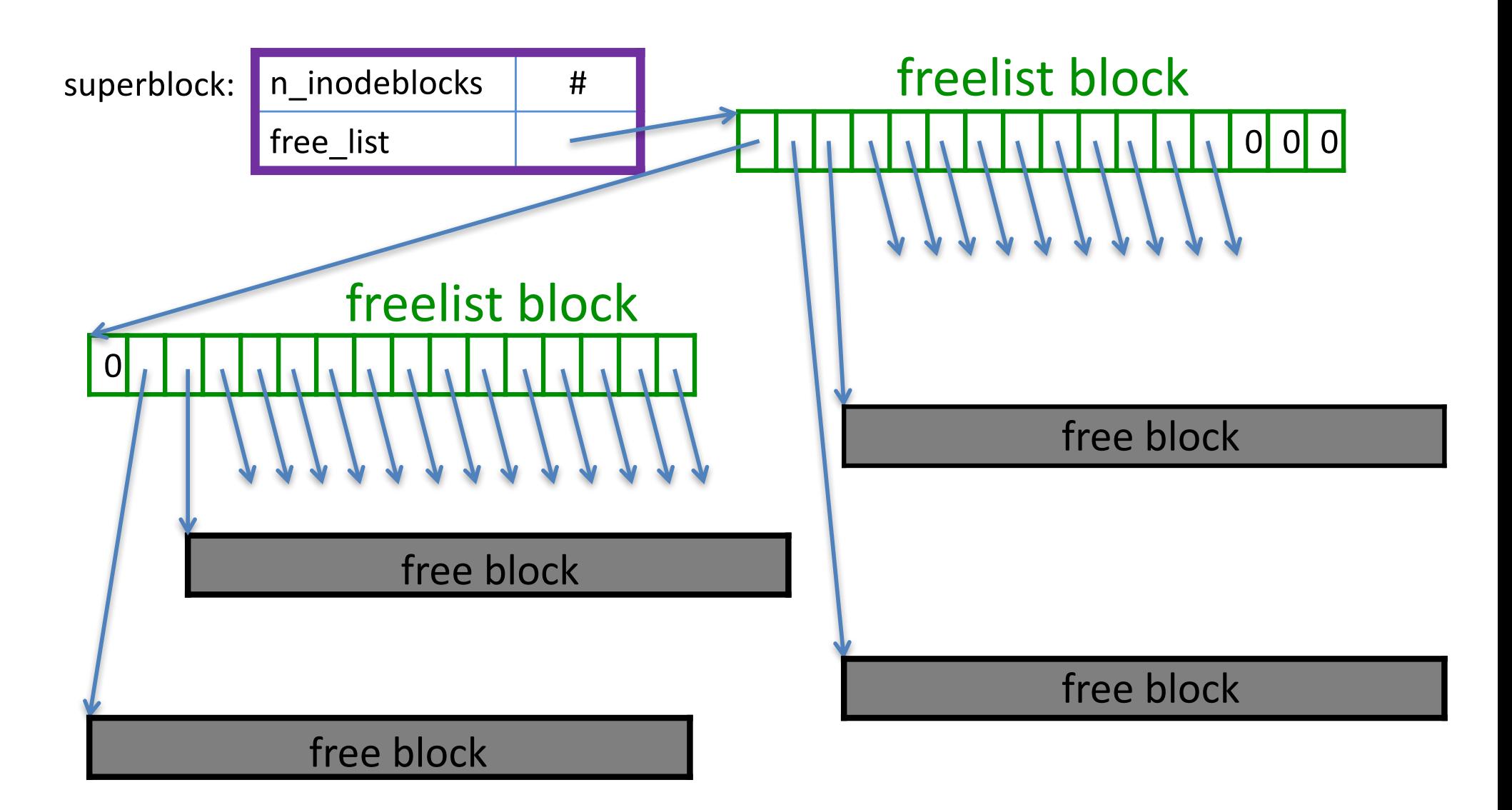

## treedisk I-node block

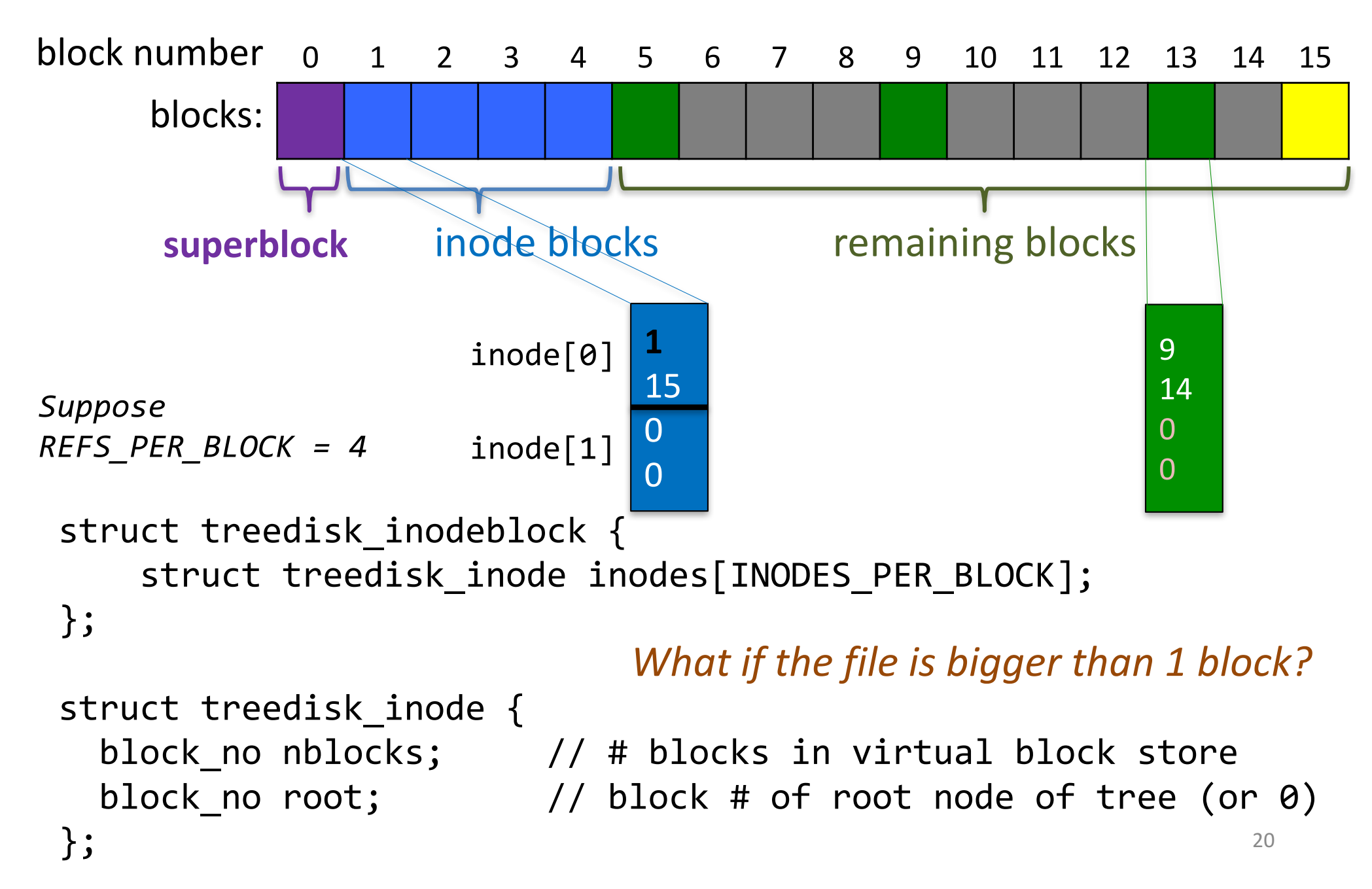

## treedisk Indirect block

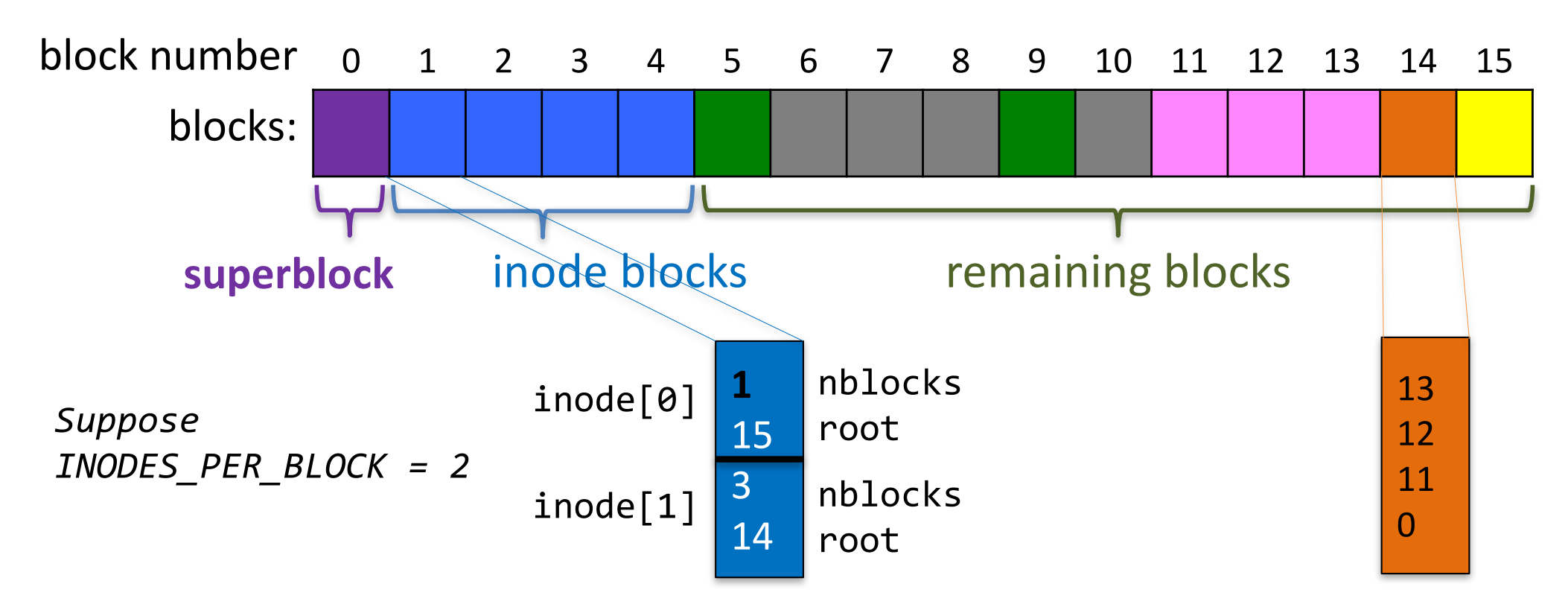

```
struct treedisk indirblock {
    block no refs[REFS PER BLOCK];
};
```
## virtual block store: 3 blocks

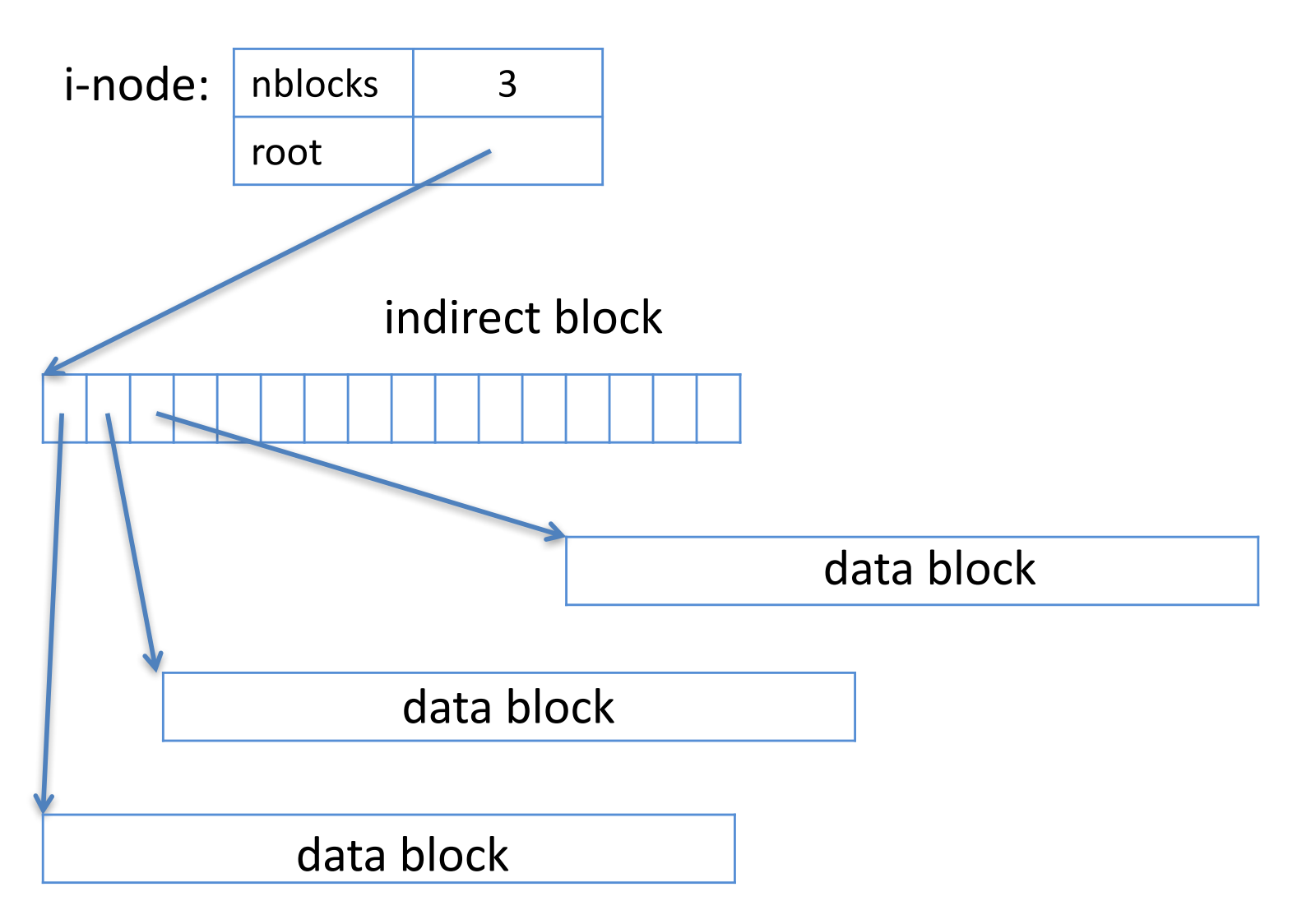

*What if the file is bigger than 3 blocks?* 22

### treedisk virtual block store

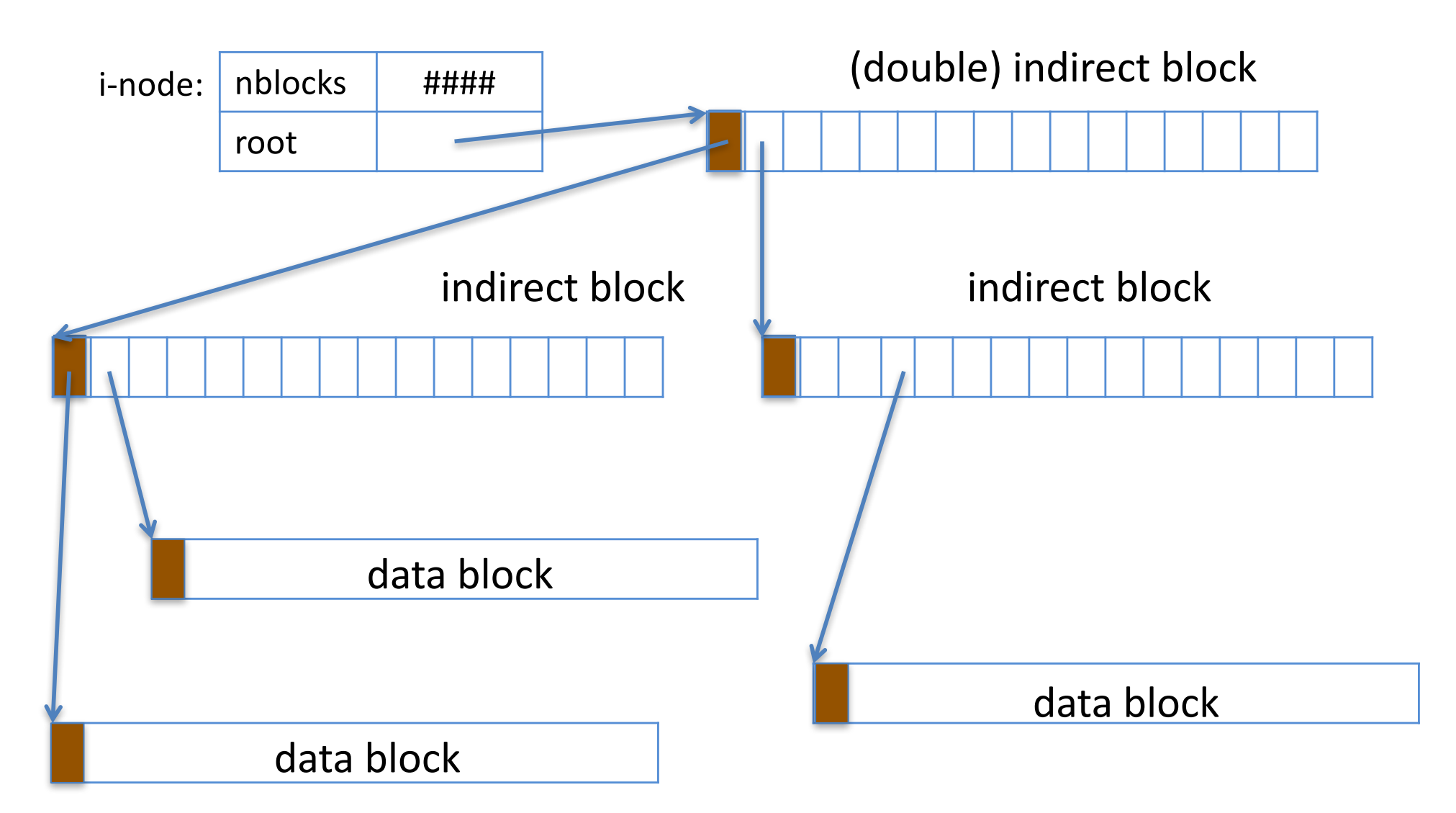

*How do I know if this is data or a block number?* 23

## treedisk virtual block store

- all data blocks at bottom level
- #levels: ceil( $log_{RPR}(#blocks)$ ) + 1  $RPB = REFS_PER_BLOCK$
- For example, if  $rpb = 16$ :

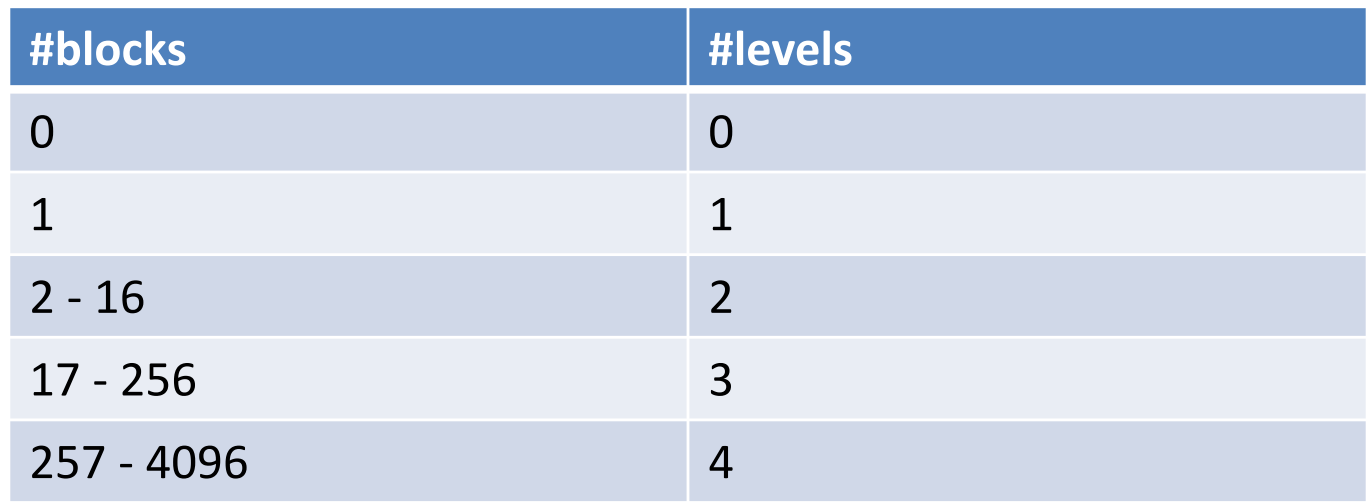

*REFS\_PER\_BLOCK more commonly at least 128 or so*  $\frac{1}{24}$ 

# virtual block store: with hole

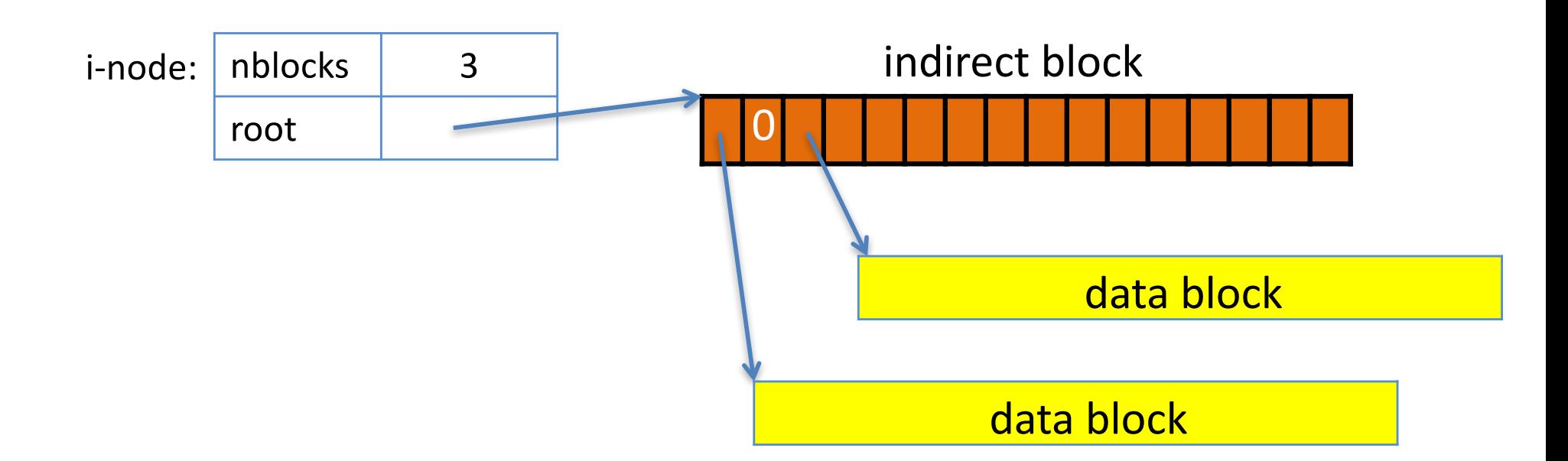

- Hole appears as a virtual block filled with null bytes
- pointer to indirect block can be 0 too
- virtual block store can be much larger than the "physical" block store underneath!

## Putting it all together

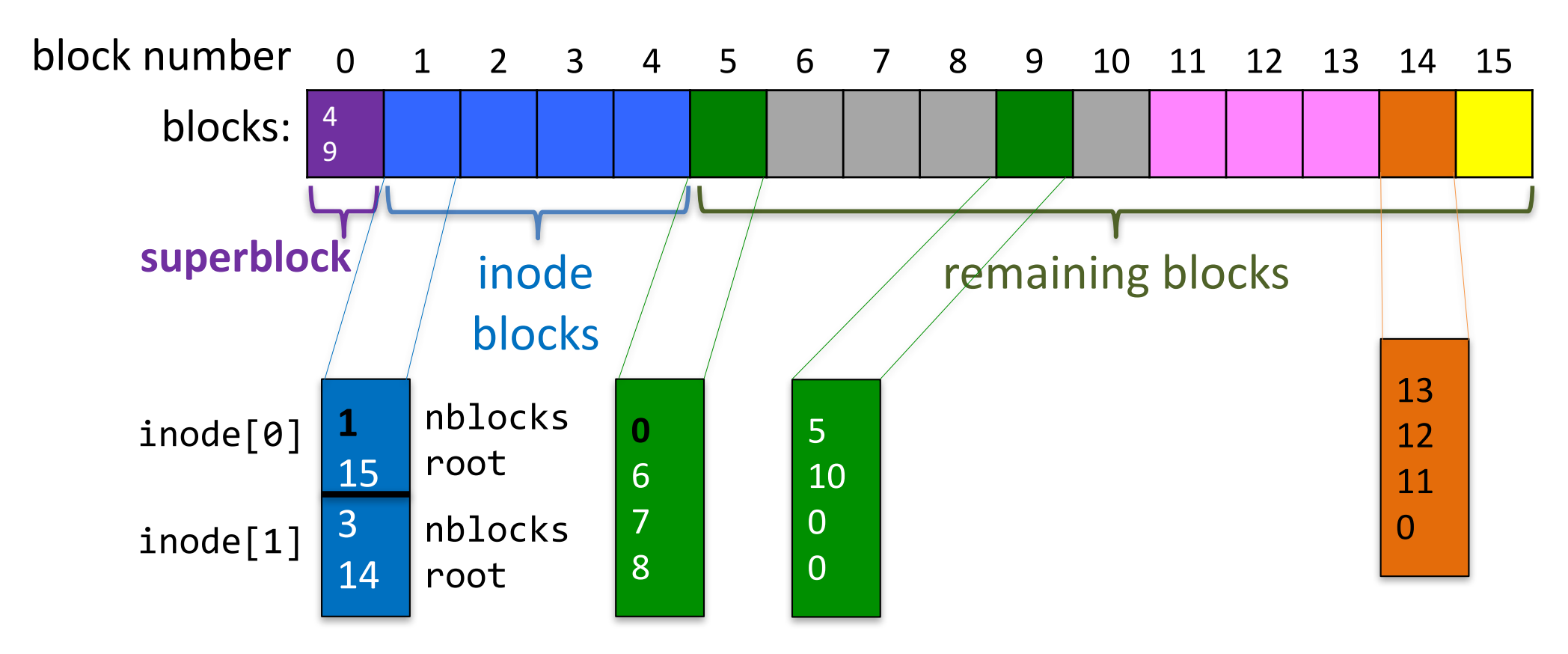

#### A short-lived treedisk file system

#define DISK\_SIZE 1024 #define MAX\_INODES 128

```
int main(){
  block_store_t *disk = disk_init("disk.dev", DISK_SIZE);
```

```
treedisk_create(disk, MAX_INODES);
```
treedisk\_check(disk); // optional: check integrity of file system

```
(*disk->destroy)(cdisk);
```
return 0;

}

## Example code with treedisk

block\_t cache[CACHE\_SIZE];

```
int main(){
   block_store_t *disk = disk_init("disk.dev", 1024);
   block_store_t *cdisk = cachedisk_init(disk, cache, CACHE_SIZE);
   treedisk create(disk, MAX INODES);
   block_store_t *disk0 = treedisk_init(cdisk, 0);
   block_store_t *disk1 = treedisk_init(cdisk, 1);
```

```
block_t block;
(*disk0->read)(disk0, 4, &block);
(*disk1->read)(disk1, 4, &block);
```

```
(*disk0->destroy)(disk0);
(*disk1->destroy)(disk1);
(*cdisk->destroy)(cdisk);
(*disk->destroy)(cdisk);
```

```
return 0;
```
## Layering on top of treedisk

block\_store\_t \*treedisk\_init(block\_store\_t \*below, unsigned int inode no);

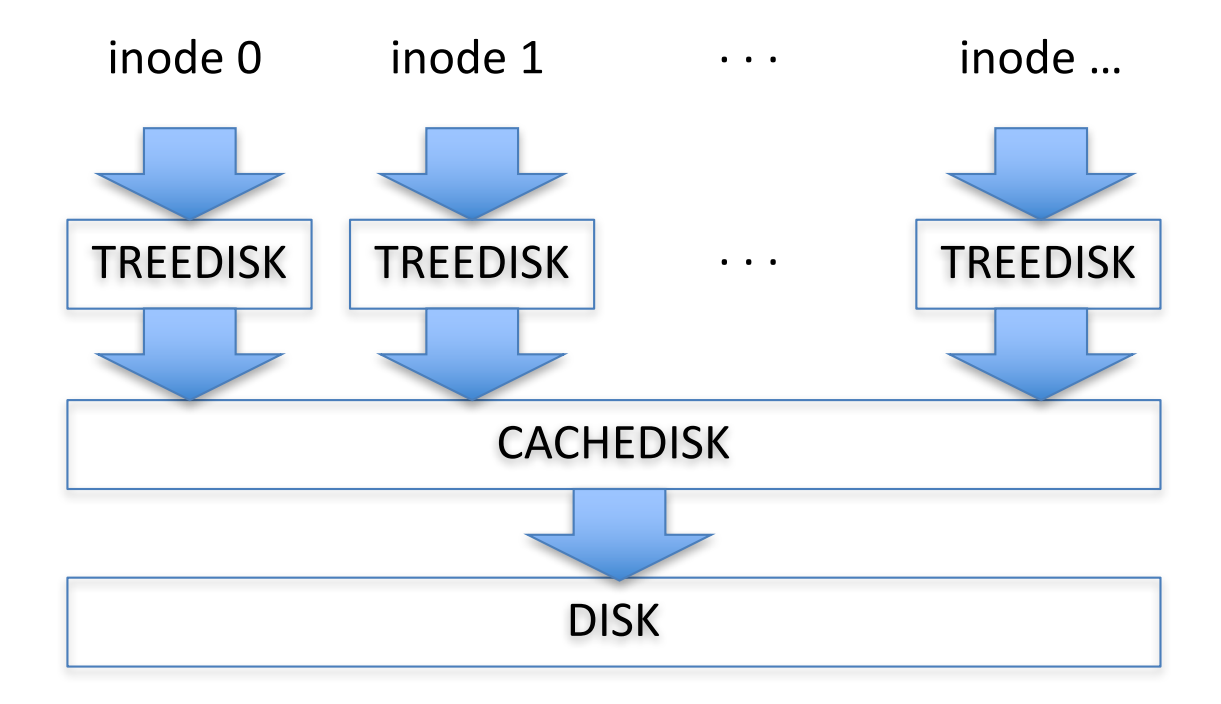

#### trace utility

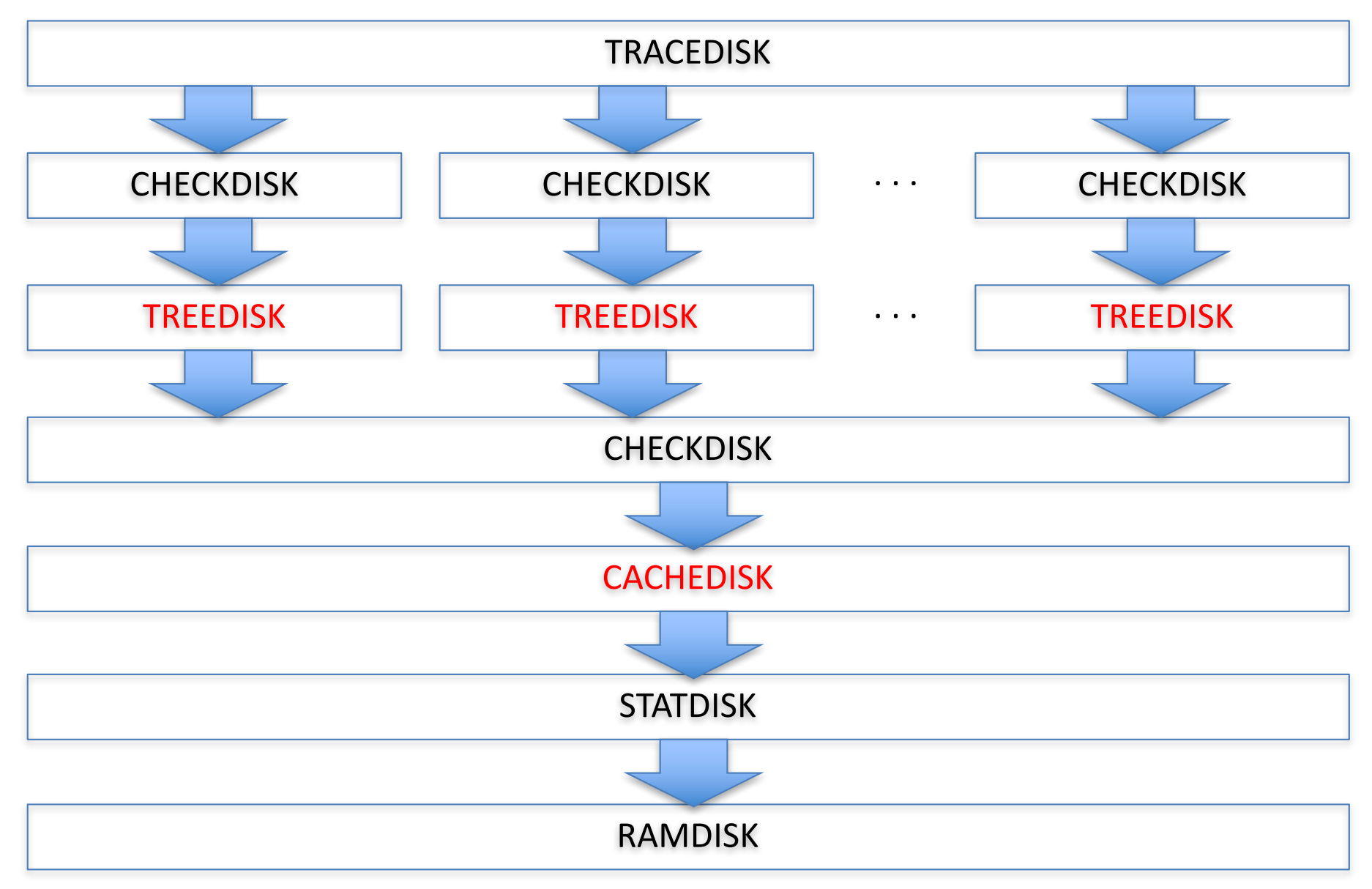

#### tracedisk

- ramdisk is bottom-level block store
- tracedisk is a top-level block store
	- or "application-level" if you will
	- $-$  you can't layer on top of it

```
block store t *tracedisk init(
    block store t *below,
    char *trace, // trace file name
    unsigned int n inodes);
```
## **Example trace file**

- $W:0:0$  // write inode 0, block 0
- $N:0:1$  // checks if inode 0 is of size 1
- $W:1:1$  // write inode 1, block 1
- $N:1:2$  // checks if inode 1 is of size 2
- $R:1:1$  // read inode 1, block 1
- S: 1:0 // set size of inode 1 to 0
- $N:1:0$  // checks if inode 0 is of size 0

if N fails, prints "!! CHKSIZE .."

# **Compiling and Running**

- run "make" in the release directory
	- this generates an executable called "trace"
- run "./trace"
	- $-$  this reads trace file "trace.txt"
	- you can pass another trace file as argument
		- *.*/trace myowntracefile

#### Output to be expected

\$ make cc -Wall -c -o trace.o trace.c . . . cc -Wall -c -o treedisk\_chk.o treedisk\_chk.c cc -o trace trace.o block\_store.o cachedisk.o checkdisk.o debugdisk.o ramdisk.o statdisk.o tracedisk.o treedisk.o treedisk\_chk.o \$ ./trace blocksize: 512 refs/block: 128 !!TDERR: setsize not yet supported !!ERROR: tracedisk\_run: setsize(1, 0) failed !!CHKSIZE 10: nblocks 1: 0 != 2 !\$STAT: #nnblocks: 5 !\$STAT: #nsetsize: 0 !\$STAT: #nread: 32 !\$STAT: #nwrite: 20 **Trace** W:0:0 N:0:1 W:0:1 N:0:2 W:1:0 N:1:1 W:1:1 N:1:2 S:1:0 N:1:0 Cmd:inode:block

# A4: Part 1/3

Implement treedisk setsize(0)

- currently it generates an error
- $-$  what you need to do:
	- iterate through all the blocks in the inode
	- put them on the free list

Useful functions:

• treedisk get snapshot

# A4: Part 2/3

Implement cachedisk

- currently it doesn't actually do anything
- $-$  what you need to do:
	- pick a caching algorithm: LRU, MFU, or design your own – go wild!
	- implement it within cachedisk.c
	- *write-through cache!!*
	- consult the web for caching algorithms!

# A4: Part 3/3

Implement your own trace file

- read, write, setsize operations
- at most 10,000 commands
- at most 128 inodes
- $-$  at most 1 < < 27 block size
- $-$  try to make it really hard for a caching layer to be effective
	- e.g., random reads / writes

# What to submit

- treedisk.c // with treedisk\_setsize()
- cachedisk.c
- trace.txt

# The **Big Red** Caching Contest!!!

- We will run everybody's trace against everybody's treedisk and cachedisk
- We will run this on top of a statdisk
- We will count the total number of read operations
- The winner is whomever ends up doing the fewest read operations to the underlying disk
- Does not count towards grade of A4, but you may win fame and glory